# **Ruby master - Feature #6648**

## **Provide a standard API for retrieving all command-line flags passed to Ruby**

06/26/2012 07:56 AM - headius (Charles Nutter)

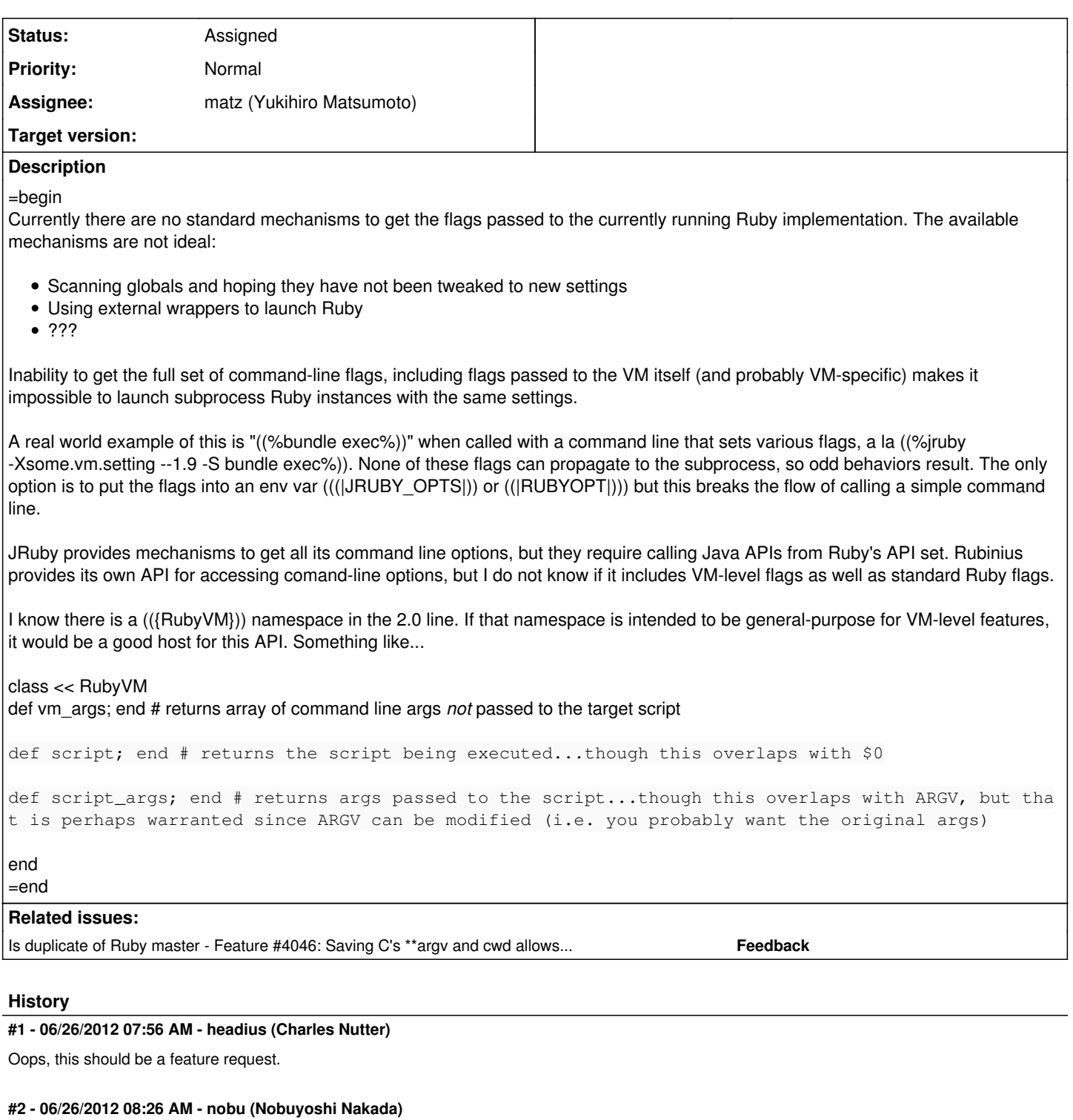

*- Tracker changed from Bug to Feature*

I'm positive to the feature, but RubyVM wouldn't be right place. It is CRuby specific and unexpected to be in other implementations.

## **#3 - 06/26/2012 08:28 AM - nobu (Nobuyoshi Nakada)**

*- Description updated*

## **#4 - 09/19/2012 04:09 PM - headius (Charles Nutter)**

ARGV is a special class; perhaps ARGV could have the methods?

## **#5 - 09/20/2012 10:21 AM - headius (Charles Nutter)**

I was mistaken...it is ARGF, not ARGV that is a special class. ARGV is a normal array.

Another option: ENV, which is a special Hash-like class. ENV.vm\_args, ENV.script, and ENV.script\_args aren't bad.

#### **#6 - 10/15/2012 04:50 AM - headius (Charles Nutter)**

Ping...we'd still like to have this to be able to build a unifying benchmark tool, which needs to be able to report the actual command-line arguments passed to the runtime. Current tricks are too ugly (parsing ps output, for example), and this would not be difficult to add.

I'm leaning toward ENV having a few special methods for this, but I'm open to other ideas.

#### **#7 - 11/24/2012 08:50 AM - mame (Yusuke Endoh)**

- *Status changed from Open to Assigned*
- *Assignee set to matz (Yukihiro Matsumoto)*
- *Target version set to 2.6*

I'm sorry that matz didn't noticed this.

- Yusuke Endoh [mame@tsg.ne.jp](mailto:mame@tsg.ne.jp)

#### **#8 - 12/25/2017 06:15 PM - naruse (Yui NARUSE)**

*- Target version deleted (2.6)*